# **Видеомонтаж**

## **Что такое монтаж?**

 Видеомонтаж — творческий и технический процесс в контент-мейкинге, позволяющий в результате соединения отдельных фрагментов исходных записей получить единое, композиционно цельное произведение $^{\rm [1]}$ .

### **Исходные материалы и монтаж**

 Монтаж любого видеоряда подчиняется некоторым законам, выработанным за годы развития кино- и телевизионного производства. Некоторые из этих законов считаются простейшими, но их нарушение приводит к искажённому восприятию происходящего на экране и потере ориентации зрителем. Например, при монтаже кадров, в которых движутся одни и те же персонажи или транспортные средства, направление их движения до и после склейки должно совпадать. Монтажные кадры, на которых объект снят с противоположной стороны и движется в обратном направлении, использовать нельзя. В противном случае у зрителя может возникнуть впечатление, что действия происходят в разных обстоятельствах. Тот же принцип относится к направлению съёмочного освещения, которое должно приблизительно совпадать в соседних кадрах одной сцены. В связи с этим, любая смена точки съёмки должна быть оправдана не только соображениями композиции кадров, но и соответствием логике повествования.

## **Программы**

- D Sony Vegas
- D Adobe Premiere Pro
- Apple Final Cut Pro
- D Avid Media Composer

А также сюда можно отнести программу, без которой нельзя представить полноценное видеопроизводство:

#### DaVinci Resolve

Весь потенциал программы заключается в большой функциональности в области цветокоррекции.

### **В какой программе монтируют фильмы?**

 Avid Media Composer более всего распространен в большом кино. Adobe Premiere также очень популярен и по инструментарию вполне подходит для серьёзных фильмов, не нагруженных спецэффектами.

## **Где я монтирую?**

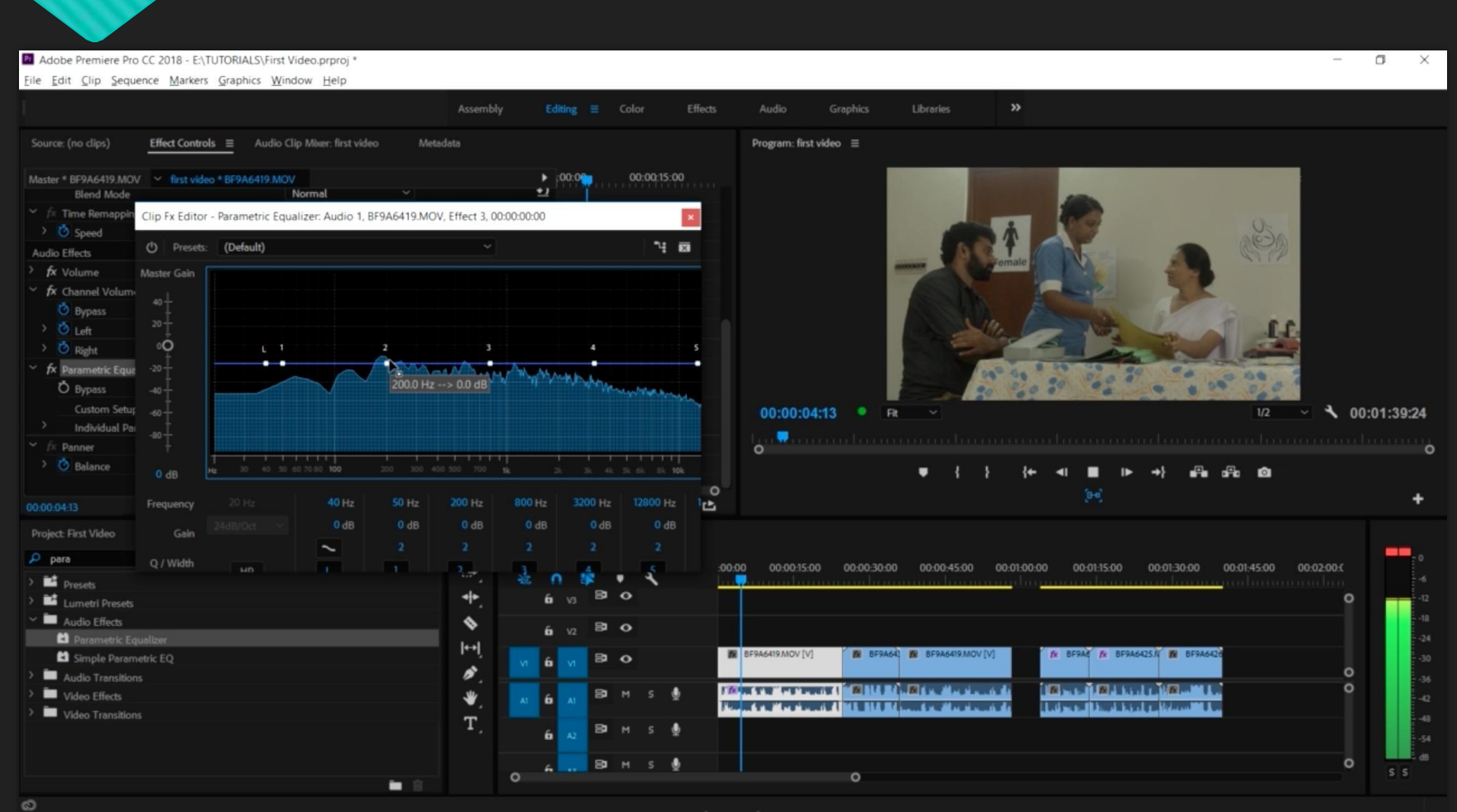

adeepk.com

### **Сколько времени нужно чтобы научиться?**

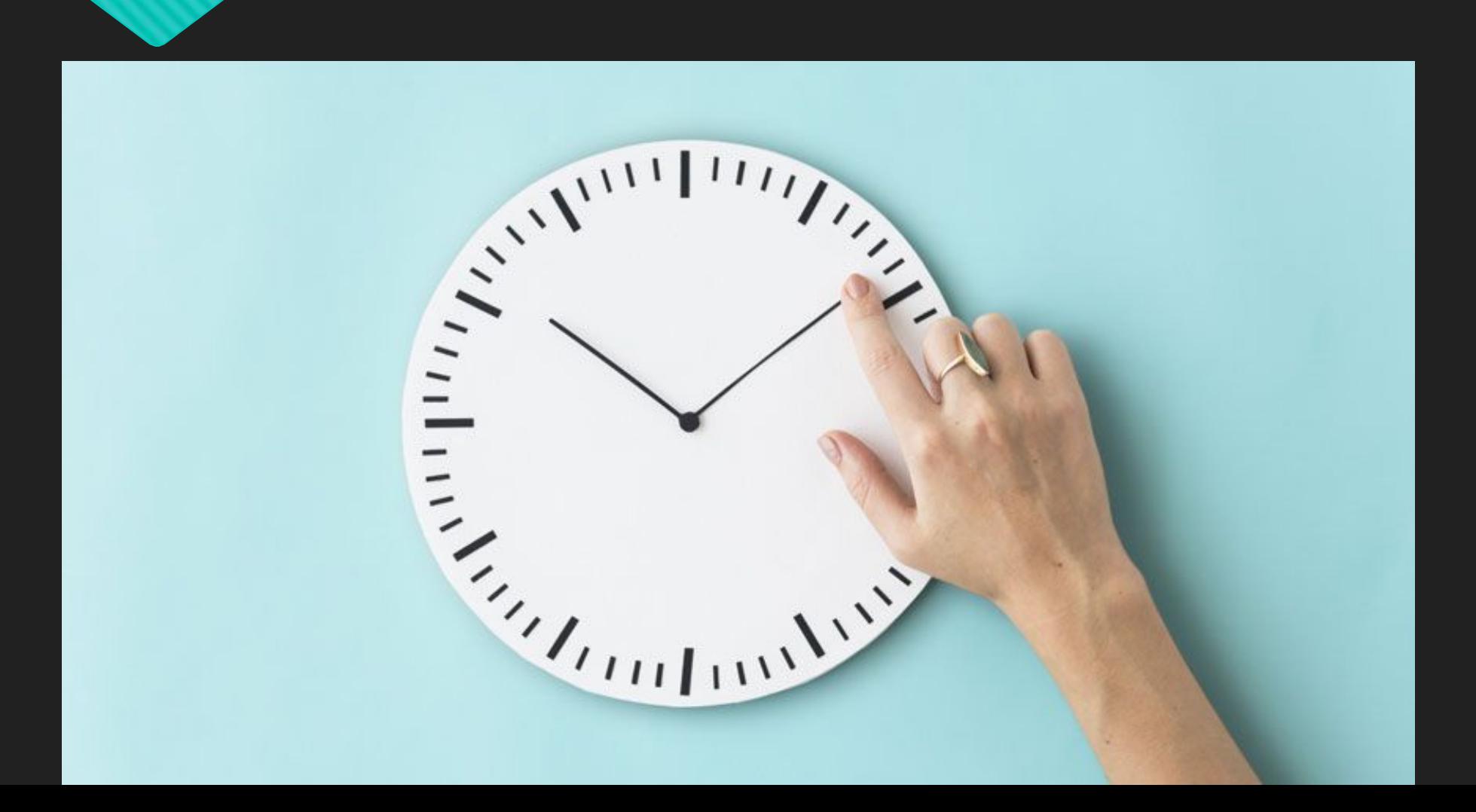

# **Вопросы?**

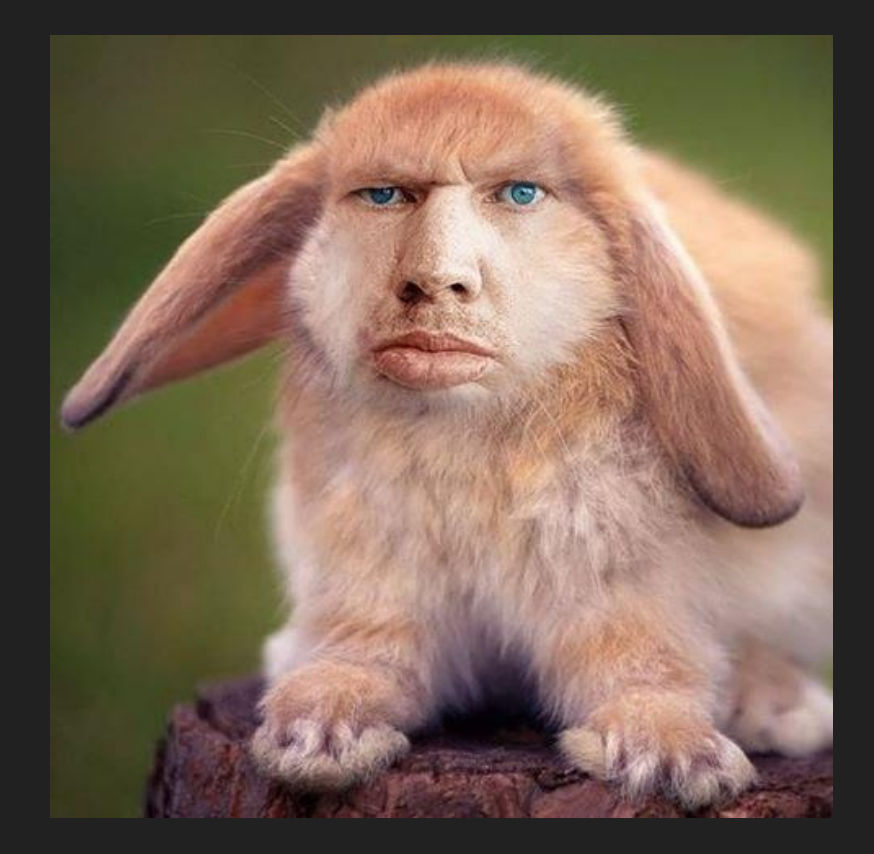